ДЕПАРТАМЕНТ ОБРАЗОВАНИЯ И НАУКИ ГОРОДА МОСКВЫ Государственное бюджетное образовательное учреждение города Москвы дополнительного профессионального образования (повышения квалификации) специалистов Городской методический центр Департамента образования и науки города Москвы

**УТВЕРЖДАЮ** Директор ГБОУ ГМЦ ДОНМ popelle А.С. Зинин «03» декабря 2021 года TILITIF FREE BELLE

## Дополнительная профессиональная программа (повышение квалификации)

«Обучение школьников рисованию паттернов с помощью графических редакторов»

#### с инвариантным модулем «Ценности московского образования»

Автор курса: Чухряева Ю.В., аналитик отдела информационных технологий в художественном образовании

Москва  $-2021$ 

## **Раздел 1. «Характеристика программы»**

## **1.1. Цель реализации программы**

Совершенствование профессиональных компетенций слушателей в области обучения школьников рисованию паттернов с помощью графических редакторов.

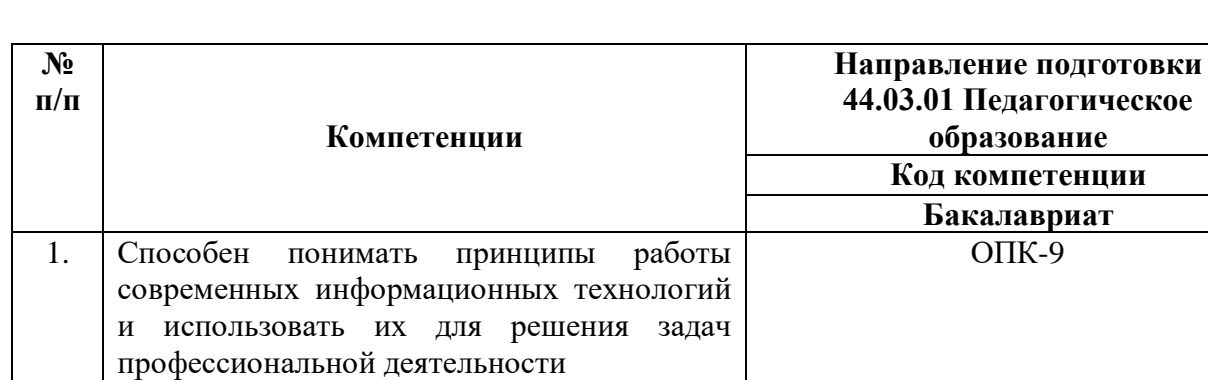

#### **Совершенствуемые компетенции**

## **1.2. Планируемые результаты обучения**

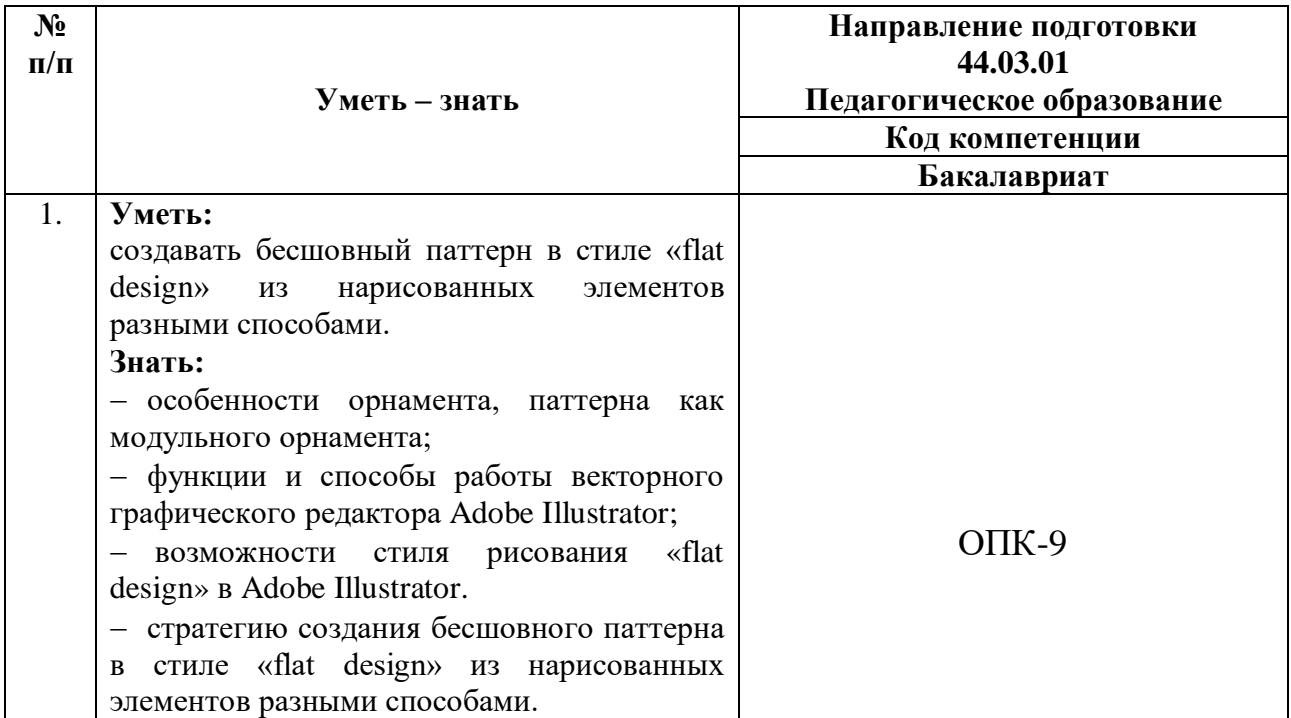

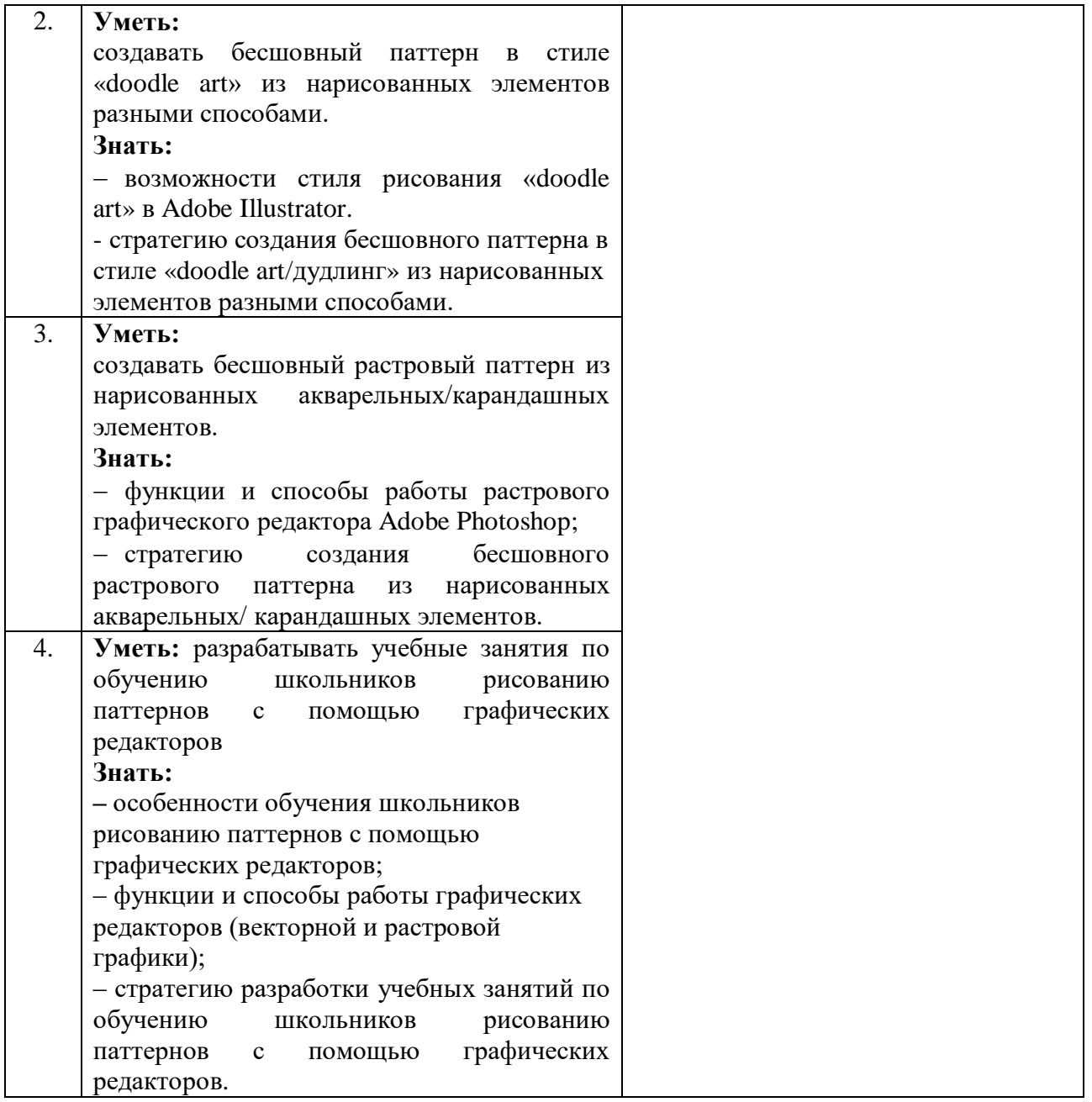

**1.3. Категория обучающихся –** уровень образования - высшее образование (ВО) (и/или получающие ВО; область профессиональной деятельности – изобразительное искусство, технология, ИКТ.

- **1.4. Форма обучения –** очная.
- **1.5. Срок освоения программы, трудоёмкость:** 36 ч.

## **2.1. Учебный (тематический) план**

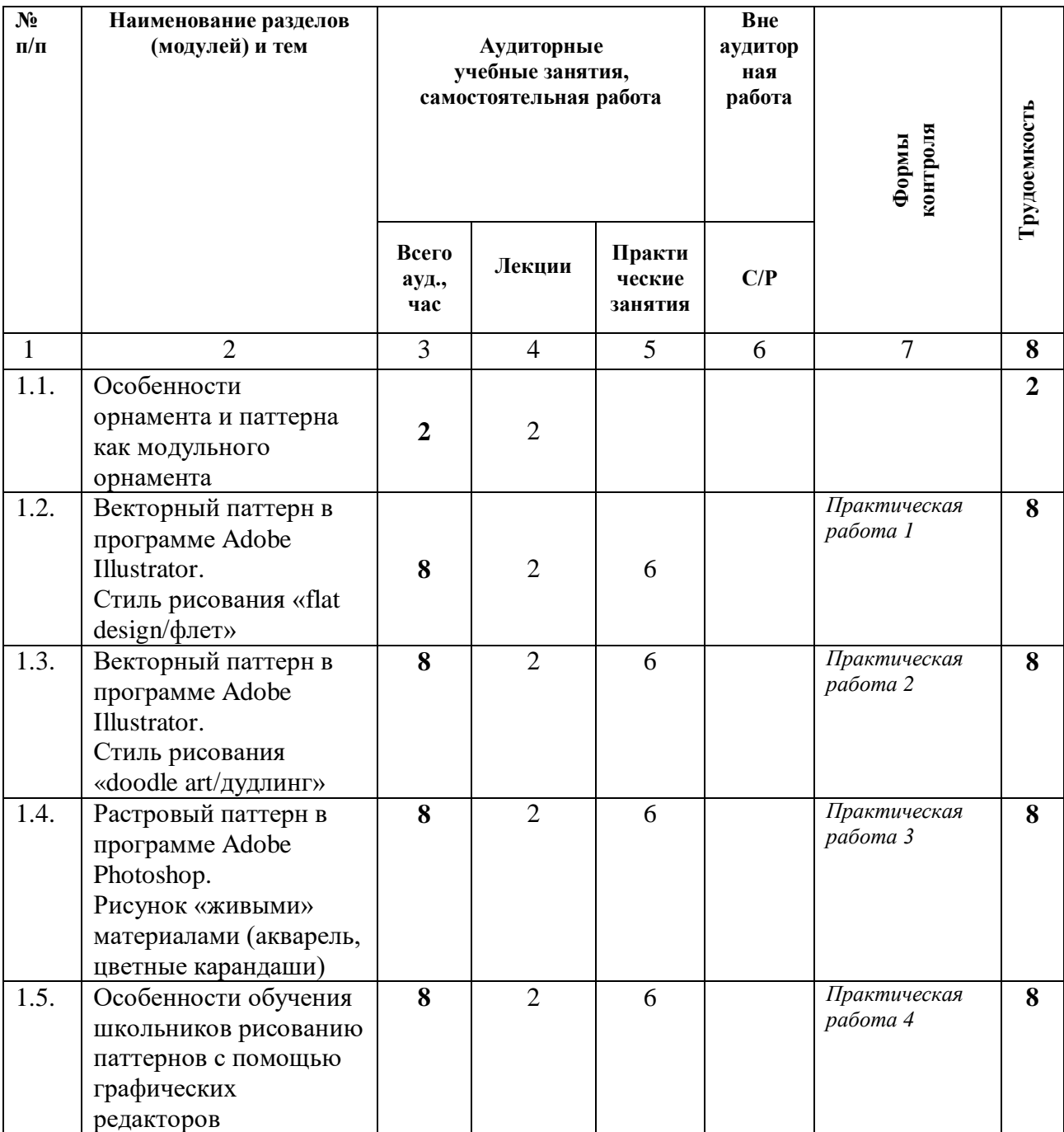

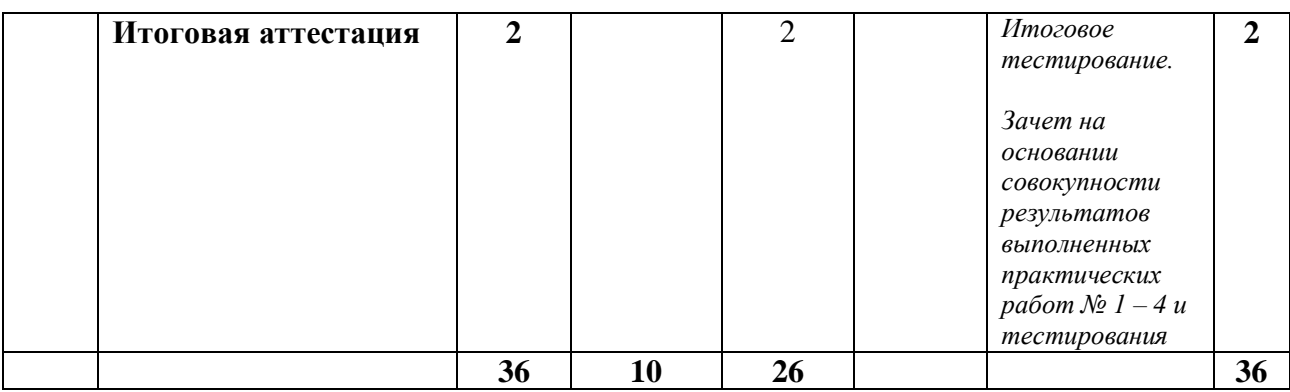

## **2.2. Учебная программа**

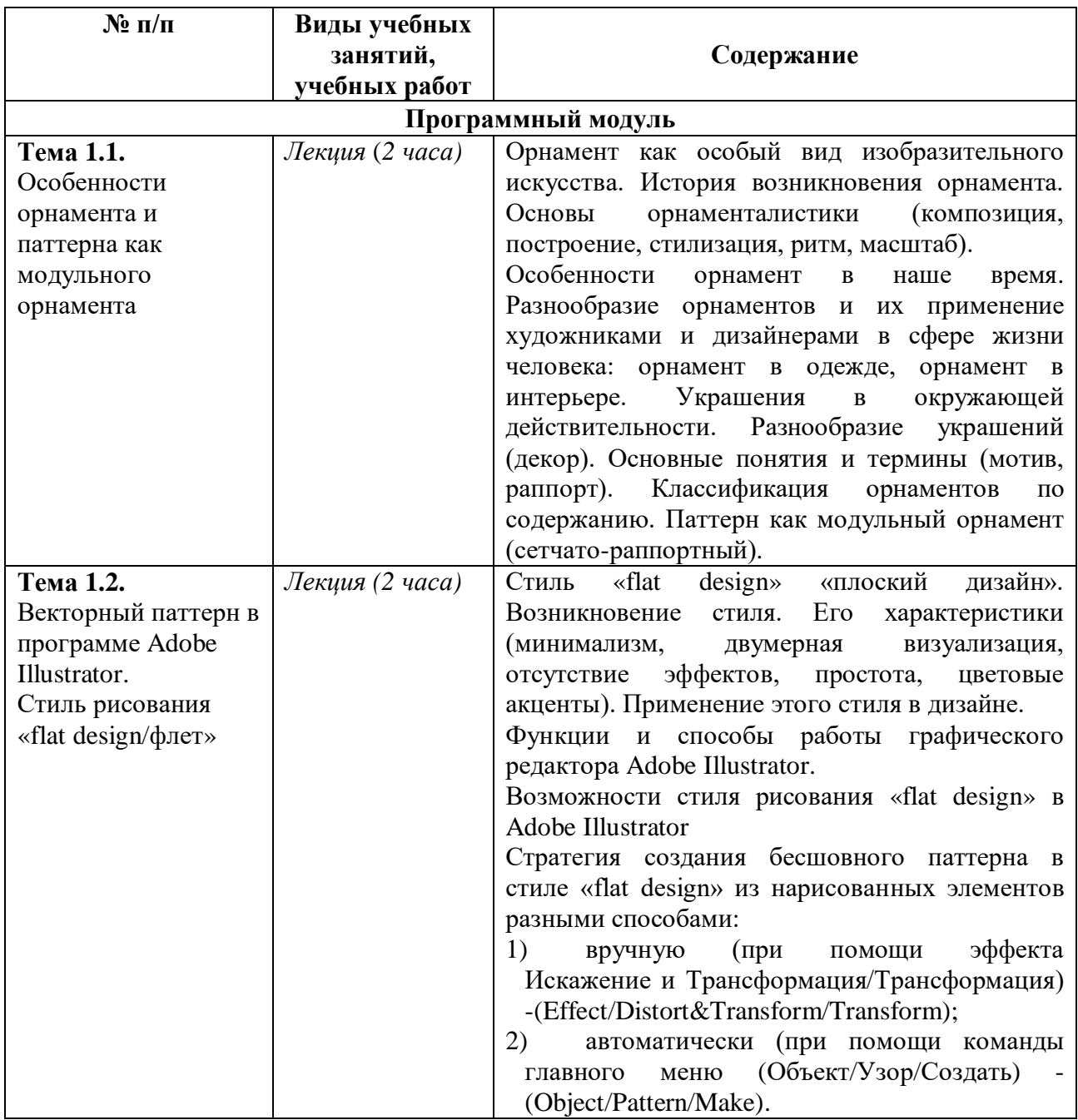

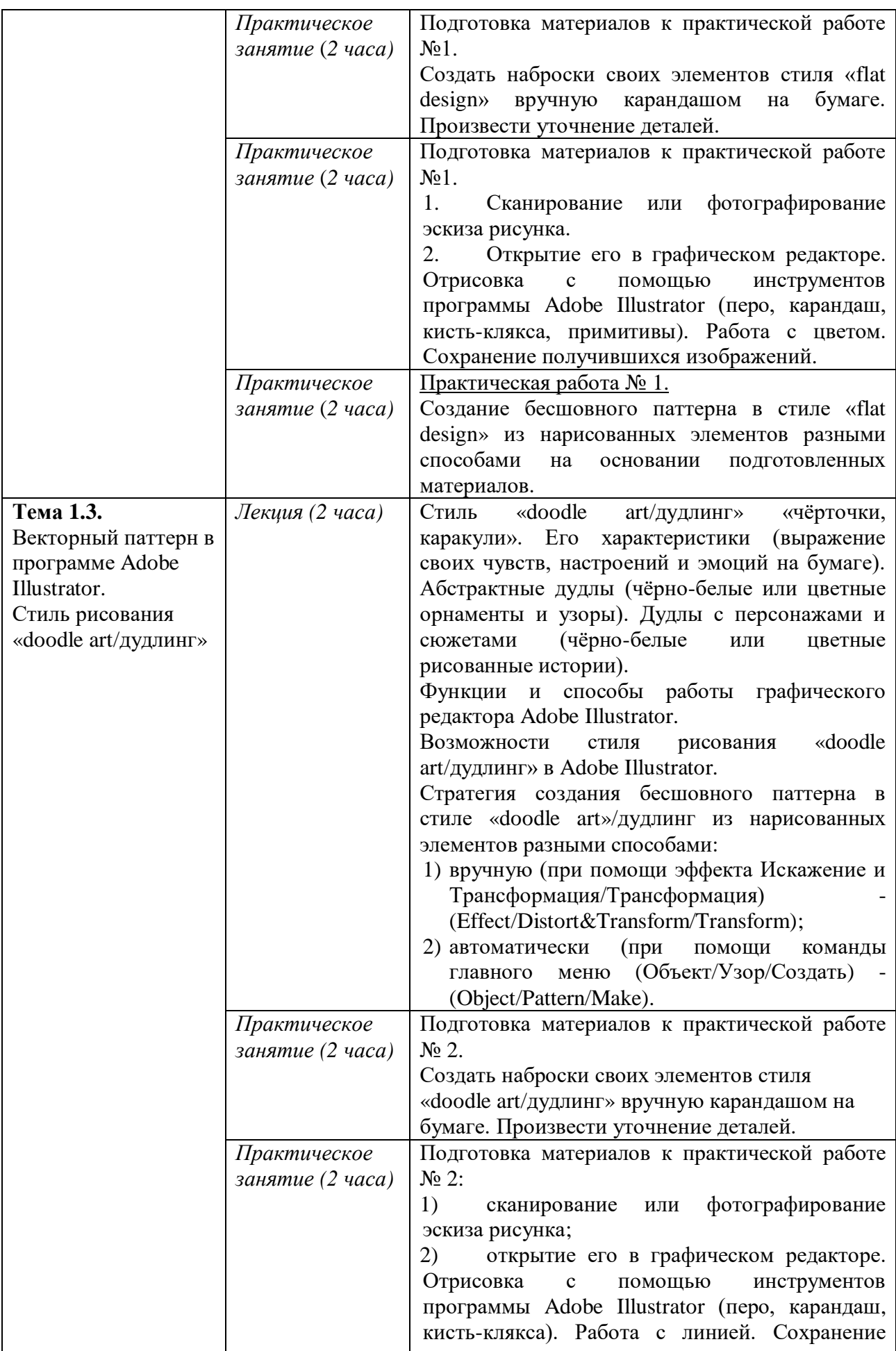

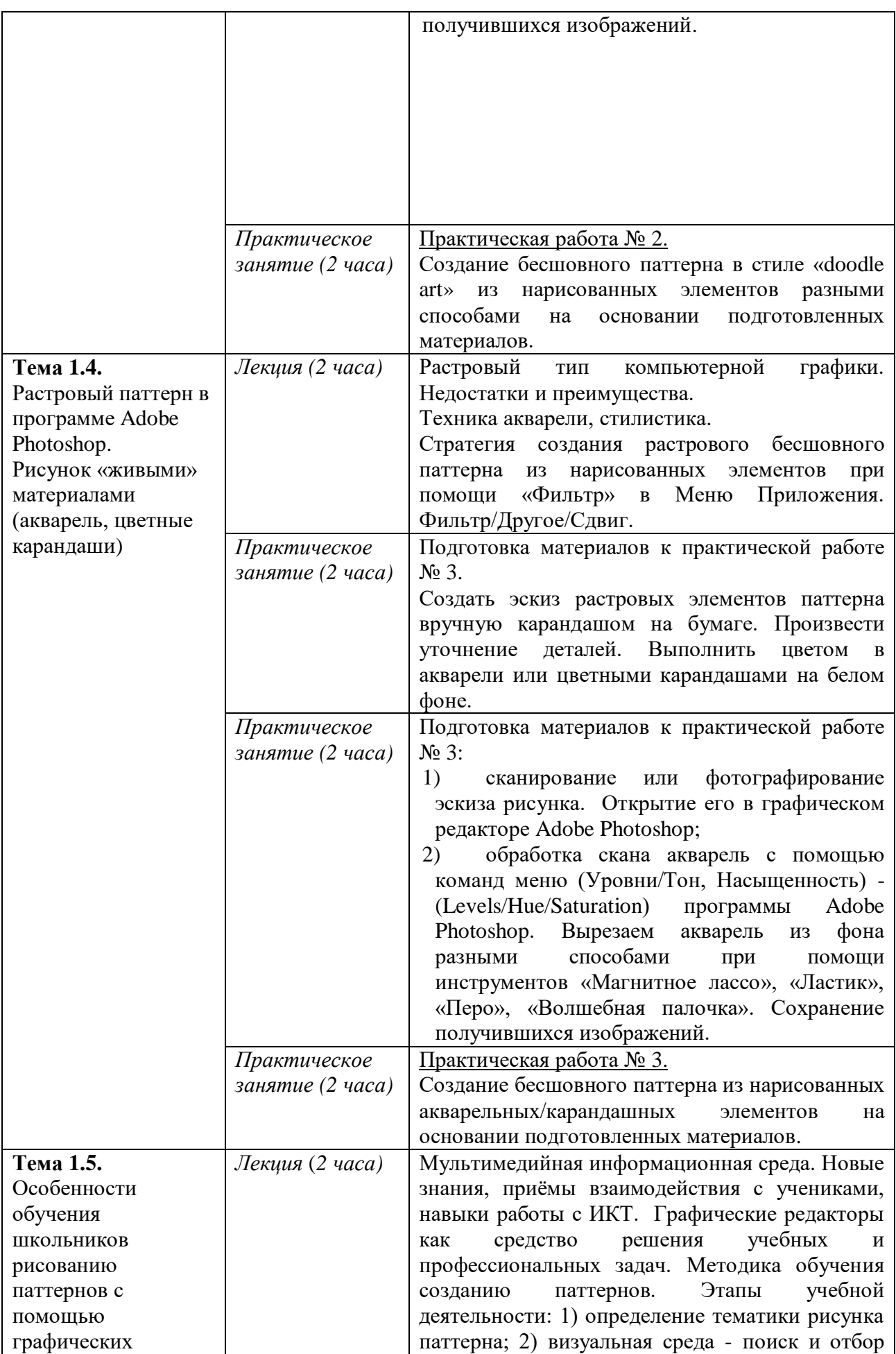

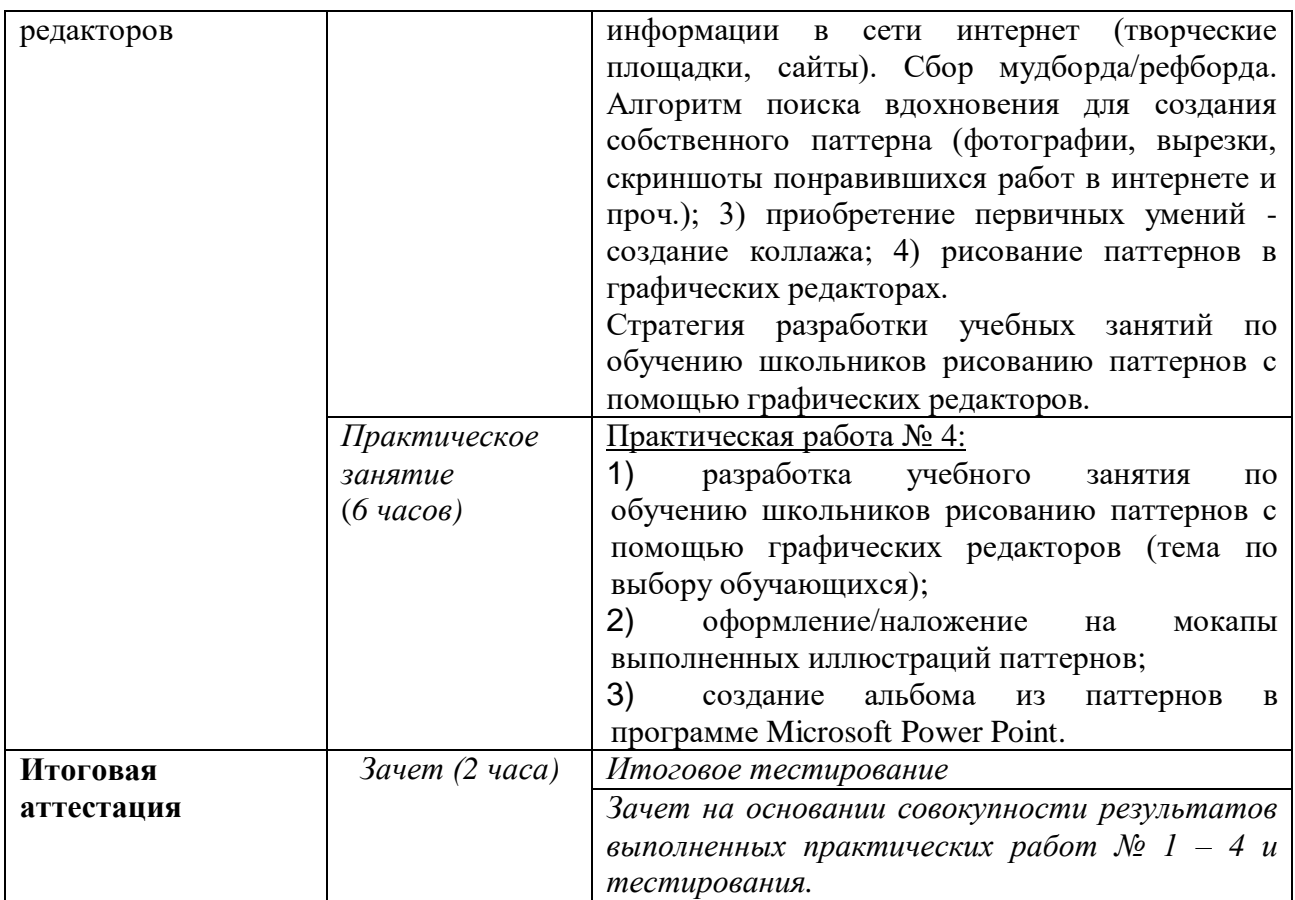

## **Раздел 3. «Формы аттестации и оценочные материалы»**

#### **3.1. Промежуточная аттестация**

## **В рамках текущего контроля слушатели курса выполняют**

#### **практические работы № 1- 4.**

#### **Практическая работа № 1.**

Создать бесшовный паттерн в стиле «flat design» из нарисованных элементов разными способами.

**Требования к работе:** работа осуществляется на основании стратегии создания бесшовного паттерна в стиле «flat design» из нарисованных элементов разными способами.

#### **Критерии оценивания.**

1. Все шаги стратегии выполнены правильно в полном объеме с учетом результатов подготовки материалов к практической работе № 1.

2. Паттерн является бесшовным и выполнен в стиле «flat design».

### **Оценивание:** зачет/незачет.

### **Практическая работа № 2.**

Создание бесшовного паттерна в стиле «doodle art/дудлинг» из нарисованных элементов разными способами.

**Требования к работе:** работа осуществляется на основании стратегии создания бесшовного паттерна в стиле «doodle art/дудлинг» из нарисованных элементов разными способами.

#### **Критерии оценивания.**

1. Все шаги стратегии выполнены правильно в полном объеме с учетом результатов подготовки материалов к практической работе № 2.

2. Паттерн является бесшовным и выполнен в стиле «doodle art/дудлинг».

**Оценивание:** зачет/незачет.

## **Практическая работа № 3.**

Создание бесшовного паттерна из нарисованных акварельных/карандашных элементов.

**Требования к работе:** работа осуществляется на основании стратегии создания растрового бесшовного паттерна из нарисованных элементов при помощи «Фильтр» в Меню Приложения - Фильтр/Другое/Сдвиг.

## **Критерии оценивания.**

1. Все шаги стратегии выполнены правильно в полном объеме с учетом подготовки материалов к практической работе № 3.

2. Паттерн является бесшовным и выполнен при помощи команд «Фильтр» в Меню Приложения - Фильтр/Другое/Сдвиг.

**Оценивание:** зачет/незачет.

## **Практическая работа № 4:**

1. разработка учебного занятия по обучению школьников рисованию

паттернов с помощью графических редакторов (тема по выбору обучающихся);

2. оформление/наложение на мокапы выполненных иллюстраций паттернов;

3. создание альбома из паттернов в программе Microsoft Power Point.

**Требования к работе:** работа осуществляется на основании стратегии разработки учебных занятий по обучению школьников рисованию паттернов с помощью графических редакторов.

#### **Критерии оценивания.**

1. Все шаги стратегии выполнены правильно в полном объеме с учетом результатов подготовки материалов к практическим работам №№ 1-3.

2. Содержание учебного занятия соответствует возрастным и психологическим особенностям учащихся.

3. Содержание и процесс учебного занятия, ориентированы на достижение запланированных результатов за счет активной познавательной деятельности учащихся.

4. Запланирована система осуществления постоянной обратной связи относительно успешности учения обучающихся.

5. Запланированы этапы рефлексии и саморефлексии относительно результатов деятельности по достижению содержательно-критериально заданных результатов.

6. Создание альбома из паттернов в программе Microsoft Power Point выполнено правильно.

**Оценивание:** зачет/незачет.

#### **3.2. Итоговая аттестация.**

Зачет на основании совокупности результатов выполненных практических работ № 1 – 4 и итогового тестирования. Результат итогового тестирования – 60 и более процентов правильных ответов.

## **Примеры вопросов для итогового тестирования**

*Выберите один правильный ответ.*

## **1. Какая особенность характерна для векторных изображений?**

- a) Состоит из точек (пикселей), параметры которых описаны в файле
- b) Описывается математически при помощи кривых и прямых линий

c) Каждая часть рисунка является подобной и имеет математическую

## размерность

d) Строится при помощи повторения элементов

*Выберите правильные ответы.*

## **2. Какими способами можно создавать векторные паттерны?**

- a) вручную
- b) автоматически с помощью программы
- c) с помощью специальных скриптов
- d) генерацией на специальных сайтах

*Выберите правильные ответы.*

## **3. Особенности стиля «flat design/флет»?**

- a) минимализм, простота
- b) цветовые акценты
- c) объём
- d) реализм

# **Раздел 4. «Учебно-методическое обеспечение и информационное обеспечение программы»**

## **4.1. Учебно-методическое обеспечение и информационное обеспечение программы.**

#### **Список основной литературы**

1. Adobe Photoshop CC 2019. Мастер-класс Евгении Тучкевич – СПб.: БХВ -Петербург, 2020.- 497 с.: ил - ISBN 978-5-9775-6620-9.

2. Барышников А.П. Лямин И.В. Основы композиции– Москва: Издательство Юрайт, 2020. - 196 с.; [6] с. цв. вкл. – (Антология мысли). - Текст: непосредственный. ISBN 978-5-534-10775-3.

3. Буткевич Л.М. История орнамента [Текст]: учеб. пособие для студ. высш. пед. учеб. заведений, обучающихся по спец. «Изобразительное искусство» / Л.М. Буткевич. - М.: Гуманитар. изд. центр ВЛАДОС, 2017 -267 с.,8 с.: ил.- (Изобразительное искусство). - ISBN 978-5-691-00891-7.

4. Вон Гличка. Векторная графика для дизайнеров [Текст]-ДМК Пресс,2020. - 276 с.; 23 см. - ISBN 978-5-97060-882-1.

5. Изобразительное искусство: сборник примерных рабочих программ: предметная линия учебников под ред. Б.М. Неменского: 1-4 классы [Текст]: предметная линия учебников под ред. Б. М. Неменского: 5-8-й кл. [Текст]: пособие для учителей общеобразоват. учреждений/ [Б.М. Неменский, Л.А. Неменская, Н.А. Горяева]. – М.: Просвещение, 2019. - 304 с.; 21,2 см.- ISBN 978-5-09-071193-7.

6. Неменский Б.М. Педагогика искусства. Видеть, ведать и творить: книга для учителей общеобразовательных организаций / Б.М. Неменский, - 2-е изд., перераб. - М.: Просвещение, 2017. - 240 с.: ил. - ISBN 978-5-09-052929-7

7. Степанова А.П. Теория орнамента: учебное пособие/А.П. Степанова. - 3-е изд., стер. - Санкт-Петербург: ПЛАНЕТА МУЗЫКИ, 2020. -160 с.: ил.-

(Учебники для вузов. Специальная литература). - Текст: непосредственный. - ISBN 978-5-8114-5321-4.

## **Список дополнительной литературы**

1. Adobe Illustrator CC. Официальный учебный курс; [пер. с англ. М.А.Райтман]. – М.: Эксмо, 2015. - 592 с. + СD.- (Официальный учебный курс). - ISBN 978-699-69310-8.

2. Горяева Н.А. Изобразительное искусство. Декоративно-прикладное искусство в жизни человека. 5 класс [Текст]: учеб. для общеобразовательных организаций/ Н.А. Горяева, О.В. Островская; под ред. Б.М. Неменского. - 9-е изд. – М.: Просвещение, 2018. - 192 с.: ил. - ISBN 978-5-09-057254-5.

3. Неменский. Б.М. Педагогика искусства. Видеть, ведать и творить [Текст]: Книга для учителей общеобразовательных учреждений / Б.М. Неменский - М.: Просвещение, 2012. – 240с.: ил.; 21,70+2,90 см вклейка. – 3000 экз. - ISBN 978-5-09-023261-6.

4. Неменская Л.А. Изобразительное искусство. Искусство в жизни человека. 6 класс [Текст]: учеб. для общеобразовательных организаций/ Л.А. Неменская; под ред. Б.М. Неменского. - 7-е изд. – М.: Просвещение, 2017.- 175 с.: ил. - ISBN 978-5-09-046467-3.

5. Питерских А.С. Гуров Г.Е. Изобразительное искусство. Дизайн и архитектура в жизни человека. 7 класс: [Текст]: учеб. для общеобразовательных организаций/ А.С. Питерских, Г.Е. Гуров; под ред. Б.М. Неменского. -9-е изд.- М: Просвещение,2019. -176 с.: ил.- ISBN 978-5-09- 071641-3.

6. Прокди, Финков, Шульгин: Создание эффектных презентаций с использованием PowerPoint2013 [Текст]/ Шульгин В.П. Финков М.В. Прокди Р.Г. - СПб.: Наука и Техника, 2015.-256 с.: ил.

7. Тучкевич Е.И. Самоучитель Adobe Illustrator CС**.-** СПб.: БХВ – Петербург, 2017. – 365 с.: ил.+ FTP (самоучитель) - ISBN 978-5-9775-3525-0.

13

## **Список Интернет-ресурсов**

1. Официальный сайт Adobe:

[https://www.adobe.com/ru/products/illustrator.html?skwcid=AL!3085!3!341190864](https://www.adobe.com/ru/products/illustrator.html?skwcid=AL!3085!3!341190864663!e!!g!!adobe%20illustrator&mv=search&sdid=KCJMVLF6&ef_id=EAIaIQobChMIh72wt63v7gIVE9ayCh3wewDXEAAYASAAEgIs5PD_BwE:G:s&s_kwcid=AL!3085!3!341190864663!e!!g!!adobe%20illustrator!1448416717!56507902975&gclid=EAIaIQobChMIh72wt63v7gIVE9ayCh3wewDXEAAYASAAEgIs5PD_BwE) [663!e!!g!!adobe%20illustrator&mv=search&sdid=KCJMVLF6&ef\\_id=EAIaIQobC](https://www.adobe.com/ru/products/illustrator.html?skwcid=AL!3085!3!341190864663!e!!g!!adobe%20illustrator&mv=search&sdid=KCJMVLF6&ef_id=EAIaIQobChMIh72wt63v7gIVE9ayCh3wewDXEAAYASAAEgIs5PD_BwE:G:s&s_kwcid=AL!3085!3!341190864663!e!!g!!adobe%20illustrator!1448416717!56507902975&gclid=EAIaIQobChMIh72wt63v7gIVE9ayCh3wewDXEAAYASAAEgIs5PD_BwE) [hMIh72wt63v7gIVE9ayCh3wewDXEAAYASAAEgIs5PD\\_BwE:G:s&s\\_kwcid=A](https://www.adobe.com/ru/products/illustrator.html?skwcid=AL!3085!3!341190864663!e!!g!!adobe%20illustrator&mv=search&sdid=KCJMVLF6&ef_id=EAIaIQobChMIh72wt63v7gIVE9ayCh3wewDXEAAYASAAEgIs5PD_BwE:G:s&s_kwcid=AL!3085!3!341190864663!e!!g!!adobe%20illustrator!1448416717!56507902975&gclid=EAIaIQobChMIh72wt63v7gIVE9ayCh3wewDXEAAYASAAEgIs5PD_BwE) [L!3085!3!341190864663!e!!g!!adobe%20illustrator!1448416717!56507902975&gc](https://www.adobe.com/ru/products/illustrator.html?skwcid=AL!3085!3!341190864663!e!!g!!adobe%20illustrator&mv=search&sdid=KCJMVLF6&ef_id=EAIaIQobChMIh72wt63v7gIVE9ayCh3wewDXEAAYASAAEgIs5PD_BwE:G:s&s_kwcid=AL!3085!3!341190864663!e!!g!!adobe%20illustrator!1448416717!56507902975&gclid=EAIaIQobChMIh72wt63v7gIVE9ayCh3wewDXEAAYASAAEgIs5PD_BwE) [lid=EAIaIQobChMIh72wt63v7gIVE9ayCh3wewDXEAAYASAAEgIs5PD\\_BwE](https://www.adobe.com/ru/products/illustrator.html?skwcid=AL!3085!3!341190864663!e!!g!!adobe%20illustrator&mv=search&sdid=KCJMVLF6&ef_id=EAIaIQobChMIh72wt63v7gIVE9ayCh3wewDXEAAYASAAEgIs5PD_BwE:G:s&s_kwcid=AL!3085!3!341190864663!e!!g!!adobe%20illustrator!1448416717!56507902975&gclid=EAIaIQobChMIh72wt63v7gIVE9ayCh3wewDXEAAYASAAEgIs5PD_BwE) (дата обращения: 03.12.2021)

2. Бесплатные высококачественные фотографии URL: [https://cameralabs.org/7816-20-veb-sajtov-s-besplatnymi-vysokokachestvennymi](https://cameralabs.org/7816-20-veb-sajtov-s-besplatnymi-vysokokachestvennymi-fotografiyami)[fotografiyami](https://cameralabs.org/7816-20-veb-sajtov-s-besplatnymi-vysokokachestvennymi-fotografiyami) (дата обращения 03.12.2021)

3. Бесплатные мокапы URL:<https://psdmockup.ru/> (дата обращения 03.12.2021)

4. Обучение и презентации с PowerPoint 2013/2016. URL: <https://www.skill.im/powerpointbas/> (дата обращения: 03.12.2021).

5. Модульный орнамент (паттерны) URL: http://artlab.club/ornament/modulnyj-ornament-primenimo-k-patternam.html (дата обращения: 03.12.2021).

6. Сетчатые орнаменты URL:

[https://studme.org/331673/kulturologiya/setchatye\\_ornamenty](https://studme.org/331673/kulturologiya/setchatye_ornamenty) (дата обращения: 03.12.2021).

#### **4.2. Материально-технические условия реализации программы**

Необходимые технические средства обучения, используемые в учебном процессе для освоения данного курса повышения квалификации.

1. Компьютерное оборудование учебной аудитории (необходимое и достаточное количество компьютеров для индивидуальной работы слушателей).

2. Лекторский компьютер с мультимедийным оборудованием (электронная доска или большой дисплей (телевизор).

3. Компьютерные программы: Adobe Illustrator, Adobe Photoshop, Microsoft Office Power Point.

**Темы, планируемые результаты, оценочные материалы**

| Уметь- | Планируемые результаты                    | Конкретные темы.    | Конкретные оценочные                     |
|--------|-------------------------------------------|---------------------|------------------------------------------|
| Знать  |                                           | №, формулировка     | материалы                                |
|        |                                           | (из лекции или      |                                          |
|        |                                           | практического       |                                          |
|        |                                           | занятия)            |                                          |
| Уметь  | бесшовный<br>Создавать                    | Тема 1.2.           | Подготовка<br>материалов<br>$\mathbf{K}$ |
|        | «flat<br>паттерн<br>стиле<br>$\, {\bf B}$ | Векторный           | практической работе №1.                  |
|        | $design$ $M3$<br>нарисованных             | паттерн в           | наброски<br>Создать<br>своих             |
|        | элементов<br>разными                      | программе Adobe     | элементов стиля «flat design»            |
|        | способами.                                | Illustrator.        | карандашом<br>вручную<br>на              |
|        |                                           | Стиль рисования     | бумаге. Произвести уточнение             |
|        |                                           | «flat design/флет». | деталей.<br>Подготовка                   |
|        |                                           |                     | к практической<br>материалов             |
|        |                                           |                     | работе $N2$ :                            |
|        |                                           |                     | 1)<br>сканирование<br>или                |
|        |                                           |                     | фотографирование<br>эскиза               |
|        |                                           |                     | рисунка.                                 |
|        |                                           |                     | 2)<br>открытие<br>$e_{\Gamma}$<br>B      |
|        |                                           |                     | графическом<br>редакторе.                |
|        |                                           |                     | Отрисовка<br>помощью<br>$\mathbf c$      |
|        |                                           |                     | инструментов<br>программы                |
|        |                                           |                     | Adobe<br>Illustrator<br>(nepo,           |
|        |                                           |                     | карандаш,<br>кисть-клякса,               |
|        |                                           |                     | примитивы). Работа с цветом.             |

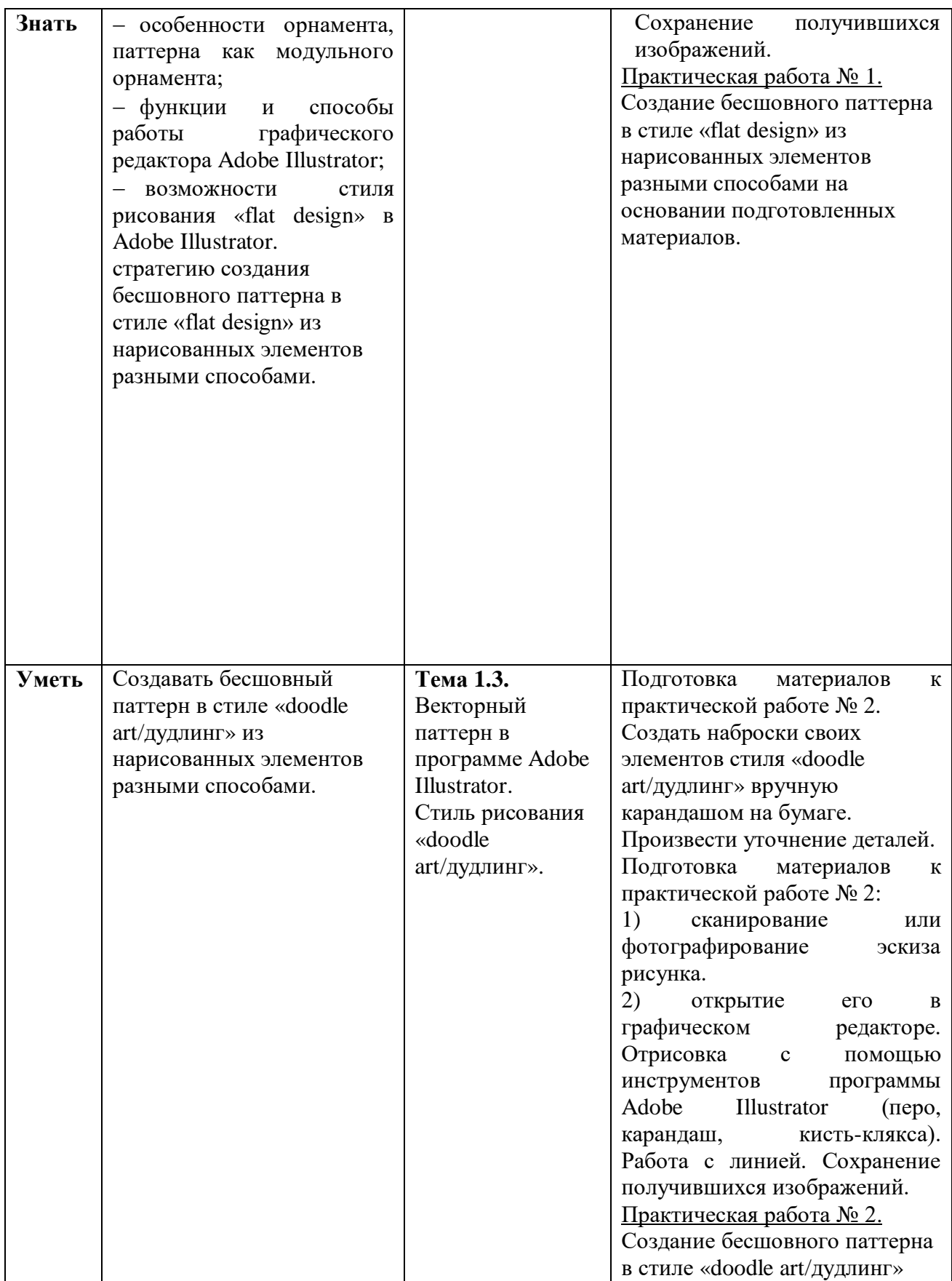

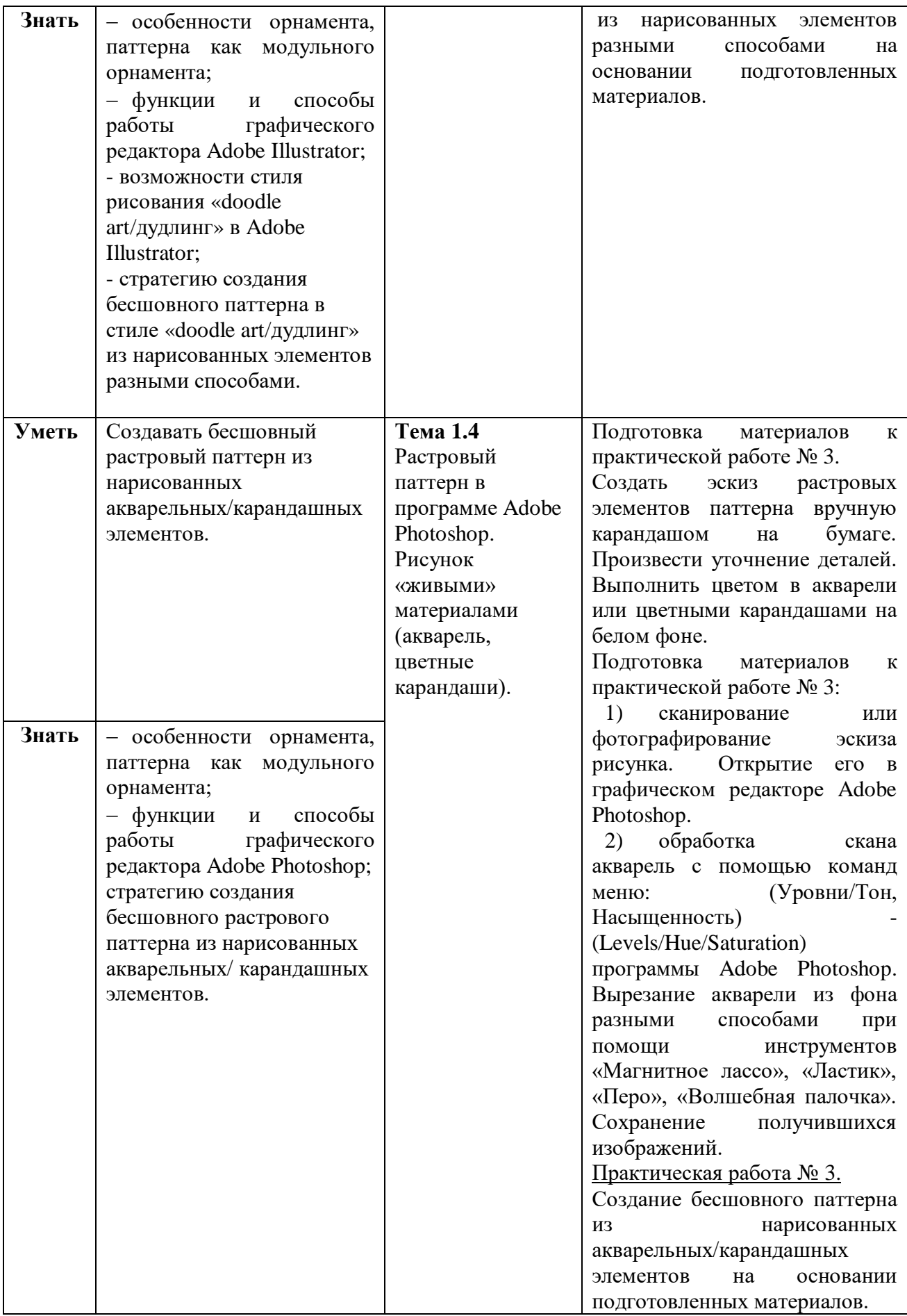

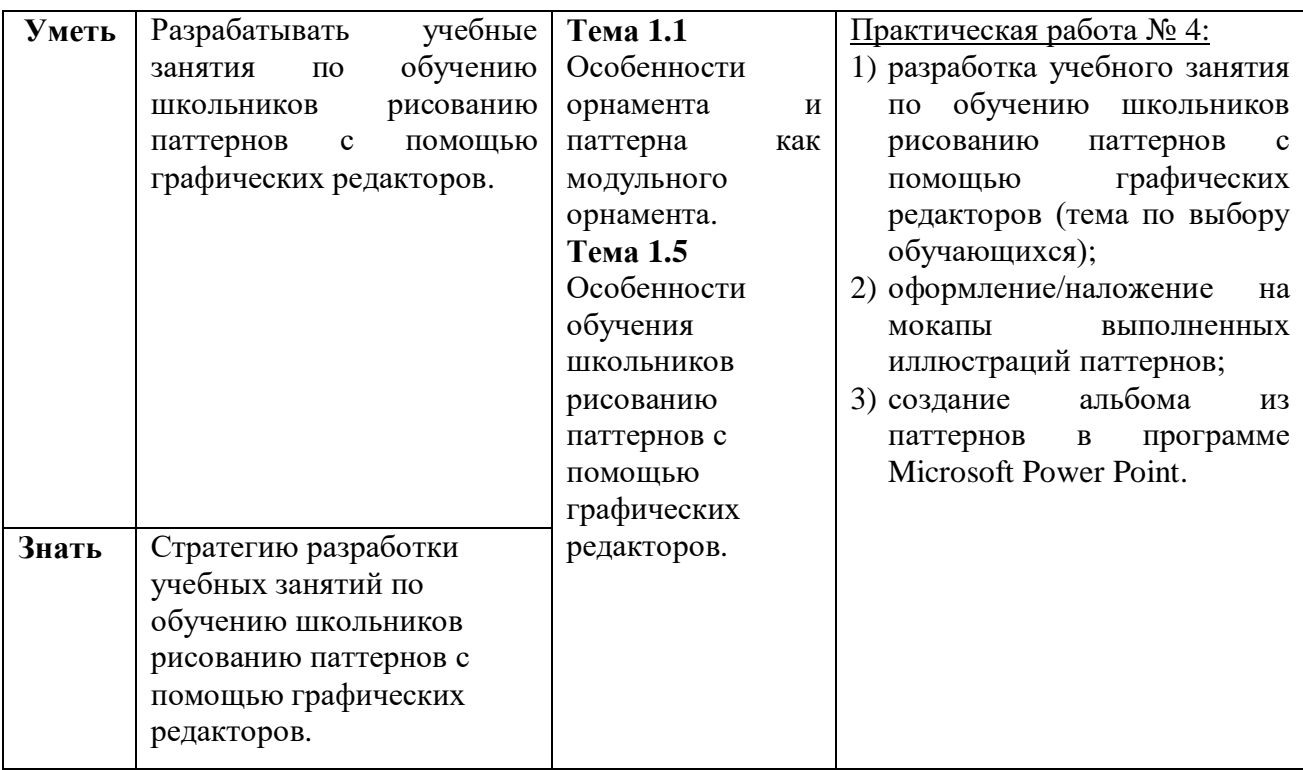

## **«Ценности московского образования» Инвариантный модуль в программах повышения квалификации центральных городских учреждений (2 ч.)**

## **Раздел 1. «Характеристика программы»**

**1.1. Цель реализации модуля 1**: совершенствование профессиональных

компетенций слушателей в области ценностей московского образования.

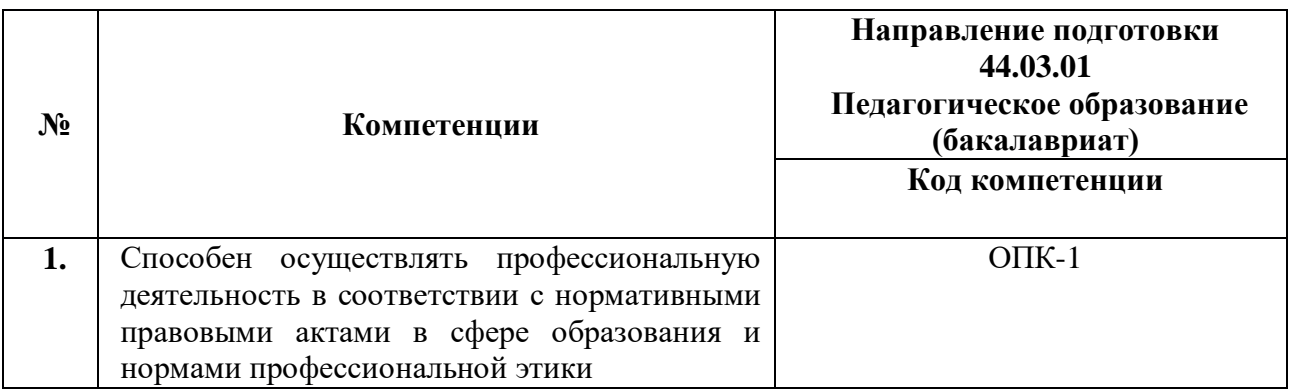

#### **Совершенствуемые/новые компетенции**

## **1.2. Планируемые результаты обучения**

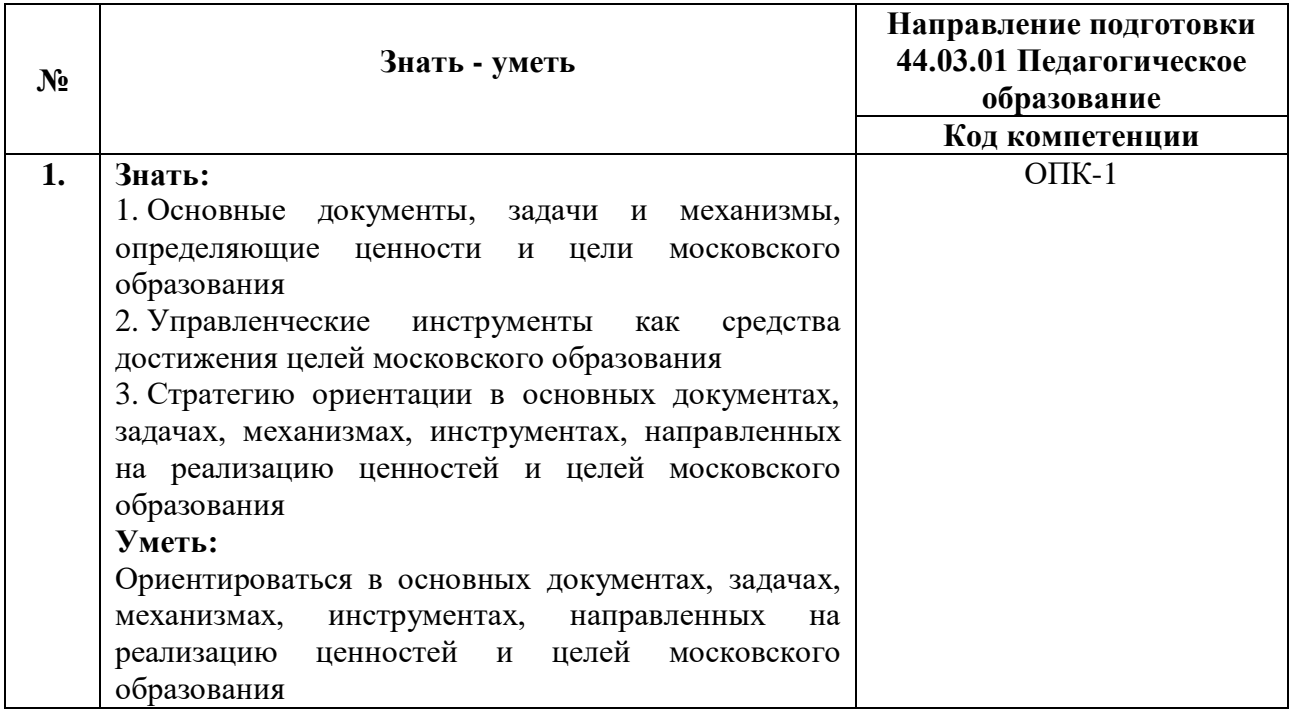

## **1.3. Категория обучающихся:**

уровень образования ‒ высшее образование,

область профессиональной деятельности - основное общее, среднее общее образование.

## **1.4. Модуль реализуется с** применением дистанционных

образовательных технологий.

## **1.5. Трудоемкость обучения:** 2 часа.

## **Раздел 2. «Содержание программы»**

## **2.1. Учебно-тематический план**

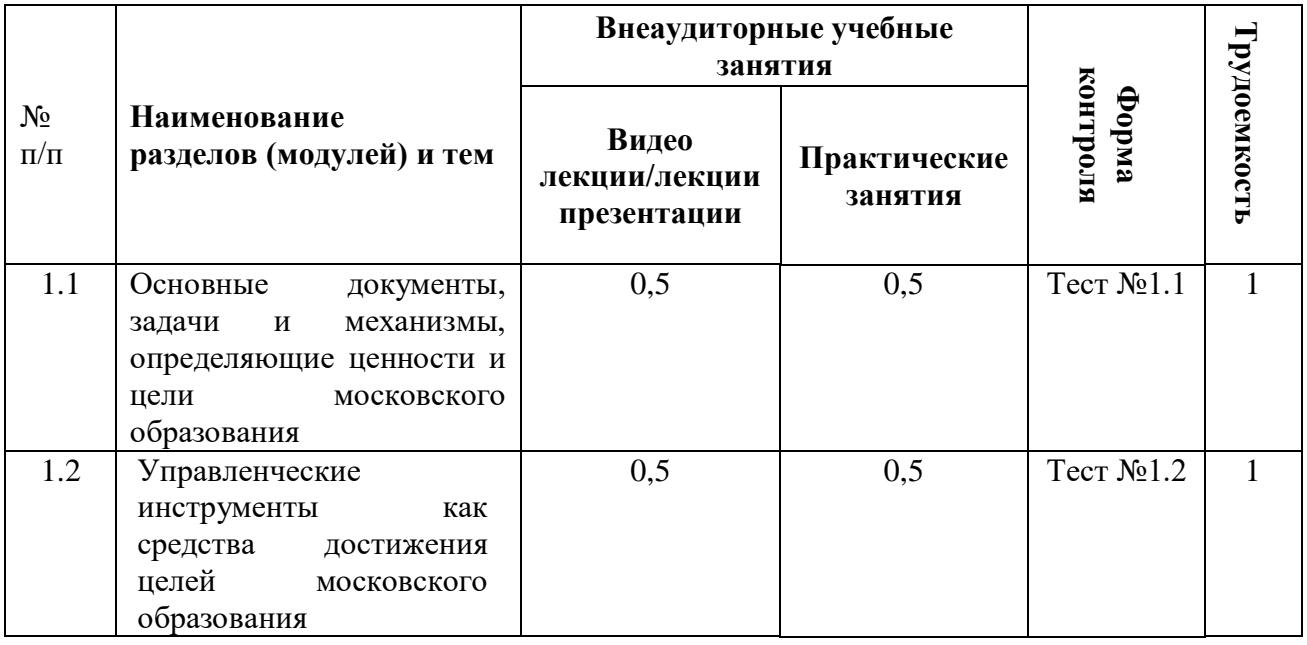

## **2.2. Учебная программа**

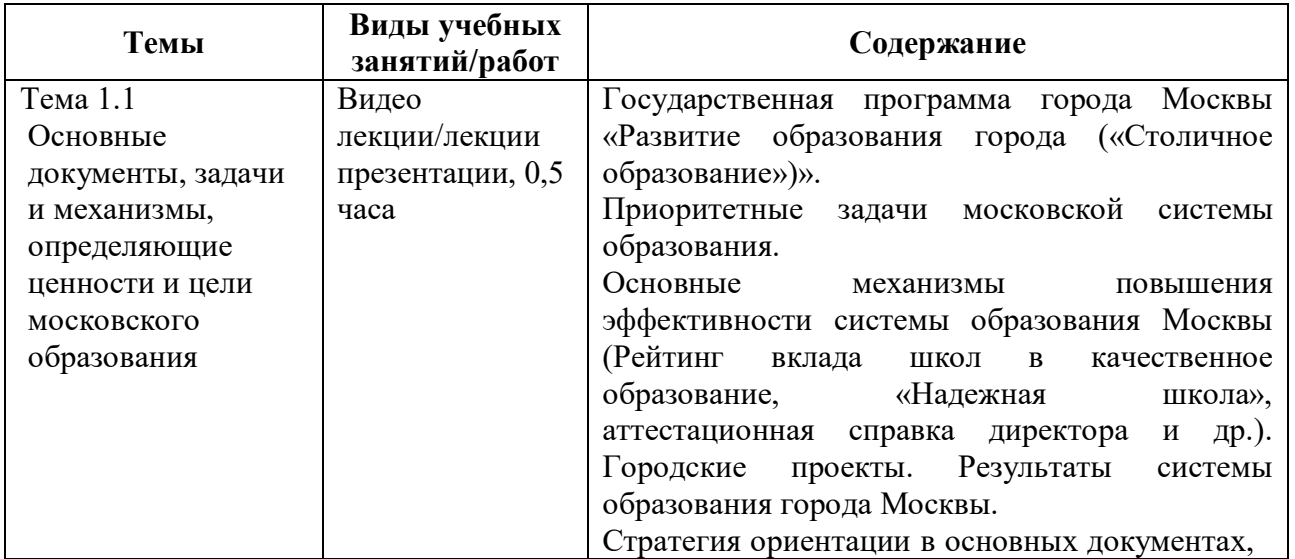

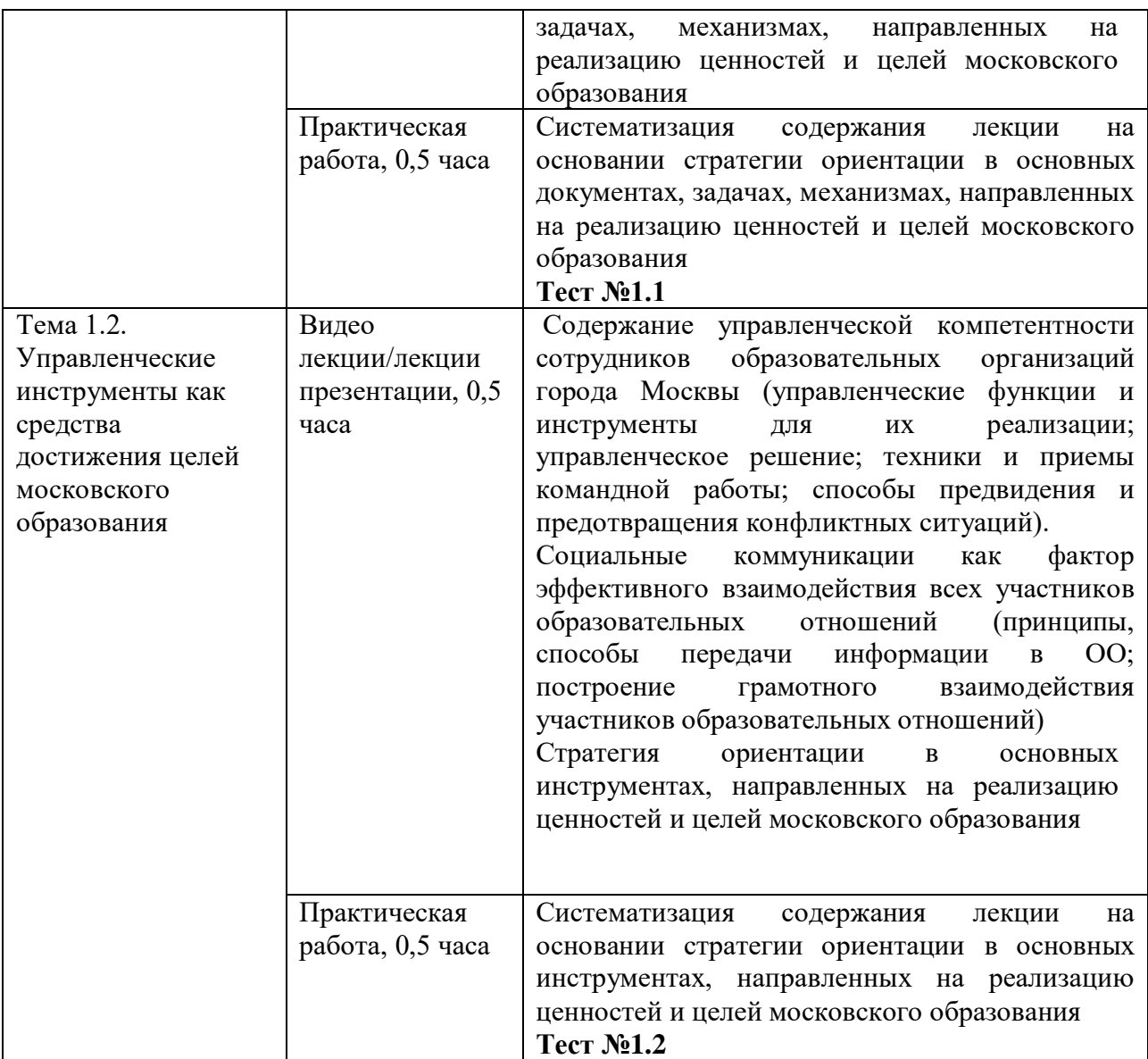

#### **Раздел 3. «Формы аттестации и оценочные материалы»**

В качестве контроля выступает промежуточная аттестация в форме тестирования.

«Зачет» выставляется при условии выполнения не менее 60% верных ответов.

**Тест №1.1**

### **Пример вопросов тестирования:**

1. Цель реализации Государственной программы города Москвы «Столичное образование»:

А. Создание средствами образования условий для формирования личной успешности жителей города Москвы

Б. Максимальное удовлетворение запросов жителей города Москвы на образовательные услуги

В. Развитие государственно-общественного управления в системе образования

Г. Обеспечение соответствия качества общего образования изменяющимся запросам общества и высоким мировым стандартам

2. Основной целью существования рейтинга школ является:

А. Поиск школ-лидеров для предоставления им повышенного финансирования, с помощью которого они смогут создать и развить свою уникальную атмосферу для предоставления качественного образования и массового развития таланта

Б. Мотивация каждой школы на работу в интересах каждого ребенка, семьи, города

В. Осуществление статистического мониторинга состояния образования

#### **Тест №1.2**

#### **Пример вопросов тестирования:**

1. Выберите ключевые составляющие личной эффективности?

А. результативное достижение личных целей

Б. способность человека с меньшими затратами ресурсов (труда, времени) достигать большего результата

В. физическое здоровье

Г. знания и опыт

2. Что является оценкой эффективности исполнения управленческого решения?

А. Степень достижения цели

Б. Состав источников финансовых ресурсов

В. Количество исполнителей решения

Г. Количество альтернатив

# **Раздел 4. «Организационно-педагогические условия реализации программы»**

## **4.1. Учебно-методическое и информационное обеспечение программы**

#### **Интернет-ресурсы:**

Школа Большого города [Электронный ресурс] (URL: [https://school.moscow/.](https://school.moscow/) Дата обращения 27.05.2021)

#### **Основная литература:**

Электронное учебное пособие «Новые инструменты управления школой», разработанное на основе материалов селекторных совещаний Департамента образования и науки города Москвы по актуальным направлениям развития системы образования. [Электронный ресурс] URL: [https://www.dpomos.ru/selector/?\\_ga=2.161027130.643081009.1516709234211969](https://www.dpomos.ru/selector/?_ga=2.161027130.643081009.15167092342119693994.1506337590) [3994.1506337590](https://www.dpomos.ru/selector/?_ga=2.161027130.643081009.15167092342119693994.1506337590) Дата обращения 27.05.2021)

#### **4.2. Материально-технические условия реализации модуля.**

Для реализации модуля необходимо следующее материальнотехническое обеспечение:

- мультимедийное оборудование (компьютер с выходом в интернет)

#### **Ссылка для доступа к модулю:**

https://sdo.mcrkpo.ru/course/view.php?id=1478